### More SQL

Extended Relational AlgebraOuterjoins, Grouping/AggregationInsert/Delete/Update

### The Extended Algebra

- $\delta$  = eliminate duplicates from bags.
- $T =$  sort tuples.
- $\gamma$  = grouping and aggregation.

Outerjoin : avoids "dangling tuples" = tuples that do not join with anything.

### Duplicate Elimination

 $\blacktriangleright$ R1 :=  $\delta$ (R2).

#### ◆R1 consists of one copy of each tuple that appears in R2 one or more times.

### Example: Duplicate Elimination

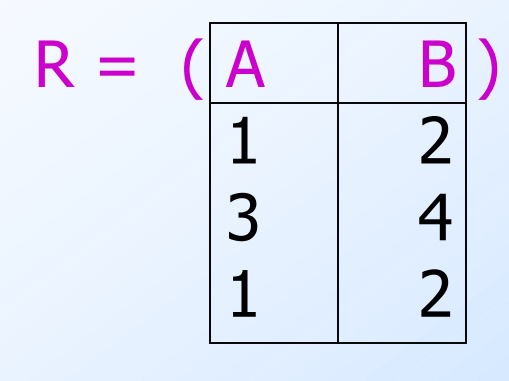

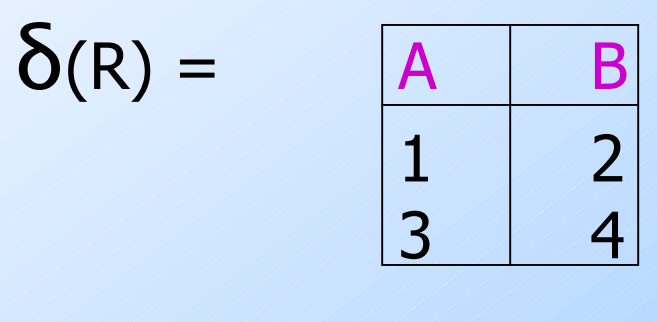

# Sorting

 $\blacktriangleright$ R1 := T<sub>L</sub> (R2).

• *L* is a list of some of the attributes of R2.

◆R1 is the list of tuples of R2 sorted first on the value of the first attribute on L, then on the second attribute of  $L$ , and so on.

- Break ties arbitrarily.

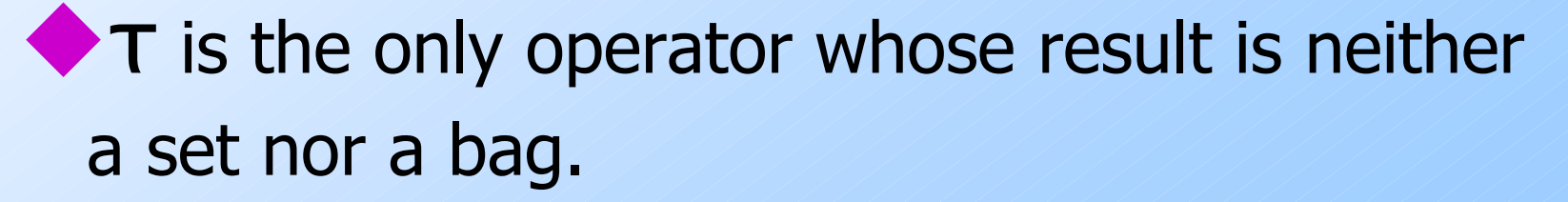

#### Example: Sorting

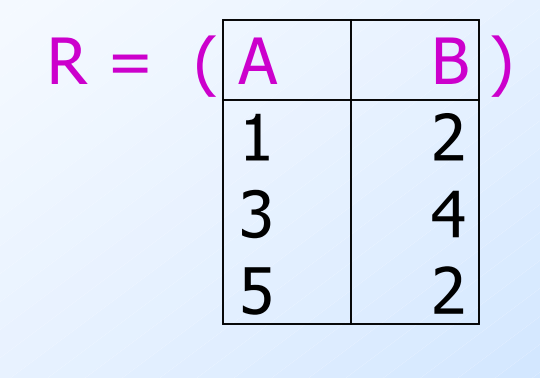

 $T_B(R) = [(5,2), (1,2), (3,4)]$ 

6

### Aggregation Operators

◆ Aggregation operators are not operators of relational algebra.

- Rather, they apply to entire columns of a table and produce a single result.
- ◆ The most important examples: SUM, AVG, COUNT, MIN, and MAX.

#### Example: Aggregation

$$
R = \begin{pmatrix} A & B \\ 1 & 3 \\ 3 & 4 \\ 3 & 2 \end{pmatrix}
$$

 $SUM(A) = 7$  COUNT(A) = 3 $MAX(B) = 4$ AVG(B) = 3

## Grouping Operator

- $\blacklozenge$  R1 :=  $\mathsf{Y}_L$ <br>that are a that are either: $_L$  (R2).  $L$  is a list of elements
	- 1. Individual (*grouping* ) attributes.
	- 2.  $AGG(A)$ , where AGG is one of the aggregation operators and A is an attribute.
		- • An arrow and a new attribute name renames the component.

# Applying  $Y(R)$

- $\blacklozenge$  Group R according to all the grouping<br>attributes on list I attributes on list L.
	- That is: form one group for each distinct list of values for those attributes in R.
- Within each group, compute  $AGG(A)$  for<br>each anomenation on list  $I$ each aggregation on list L.
- Result has one tuple for each group:
	- 1. The grouping attributes and
	- 2. Their group's aggregations.

## Example: Grouping/Aggregation

$$
R = \begin{pmatrix} A & B & C \\ 1 & 2 & 3 \\ 4 & 5 & 6 \\ 1 & 2 & 5 \end{pmatrix}
$$

 $\mathsf{Y}_{A,B,\text{AVG(C)}\text{->X}}$   $(R) = ?$ ?

First, group  $R$  by  $A$  and  $B$  :

<sup>A</sup> <sup>B</sup> <sup>C</sup> <sup>1</sup> <sup>2</sup> <sup>3</sup> <sup>1</sup> <sup>2</sup> <sup>5</sup> <sup>4</sup> <sup>5</sup> <sup>6</sup>

Then, average Cwithin groups:

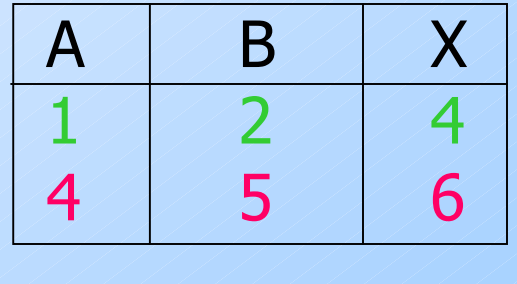

## **Outerjoin**

Suppose we join  $R \bowtie_{C} S$ . A tuple of  $R$  that has no tuple of  $S$  with which it joins is said to be *dangling*. • Similarly for a tuple of S. ◆ Outerjoin preserves dangling tuples by padding them NULL.

#### Example: Outerjoin

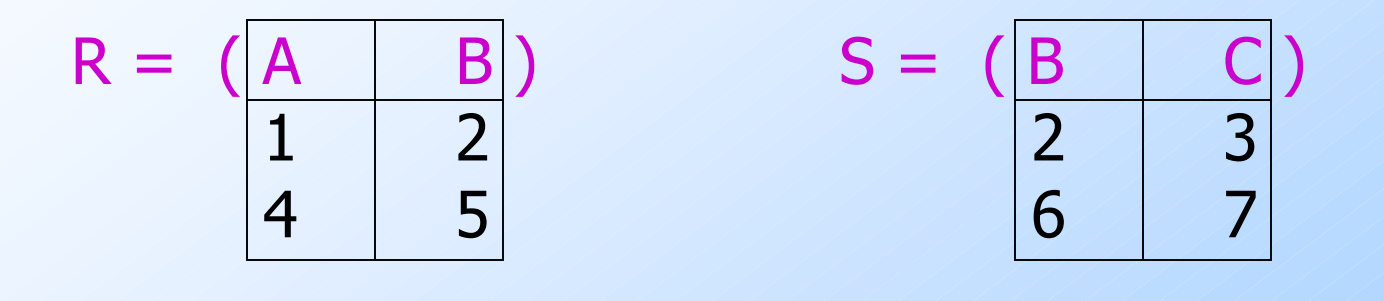

(1,2) joins with (2,3), but the other two tuplesare dangling.

R OUTERJOIN S = $= \begin{array}{|c|c|c|c|c|}\n\hline\nA & B & C \\
\hline\n1 & 2 & 3\n\end{array}$  $\begin{array}{c|c|c|c|c} 1 & 2 & 3 \\ 4 & 5 & \text{NI} \end{array}$ 4 5 NULL<br>NULL 6 7 **NULL** 

#### Now --- Back to SQL

Each Operation Has a SQL Equivalent

## **Outerjoins**

- R OUTER JOIN S is the core of an<br>
outerioin expression. It is modified outerjoin expression. It is modified by:1. Optional NATURAL in front of OUTER. 2. Optional ON <condition> after JOIN. 3. Optional LEFT, RIGHT, or FULL before OUTER.LEFT = pad dangling tuples of R only. ♦ RIGHT = pad dangling tuples of S only. Only one
	- $\blacklozenge$  FULL = pad both; this choice is the default.

of these

## **Aggregations**

◆ SUM, AVG, COUNT, MIN, and MAX can be applied to a column in a SELECT clause to produce that aggregation on the column.

Also, COUNT(\*) counts the number of tuples.

#### Example: Aggregation

**From Sells(bar, beer, price), find the** average price of Bud:SELECT AVG(price)FROM SellsWHERE beer = 'Bud';

## Eliminating Duplicates in an Aggregation

◆ Use DISTINCT inside an aggregation. Example: find the number of *different* prices charged for Bud:SELECT COUNT(DISTINCT price)FROM SellsWHERE beer = 'Bud';

## NULL's Ignored in Aggregation

NULL never contributes to a sum, average, or count, and can never be the minimum or maximum of a column.

◆ But if there are no non-NULL values in a column, then the result of the aggregation is NULL.

- Exception: COUNT of an empty set is 0.

#### Example: Effect of NULL's

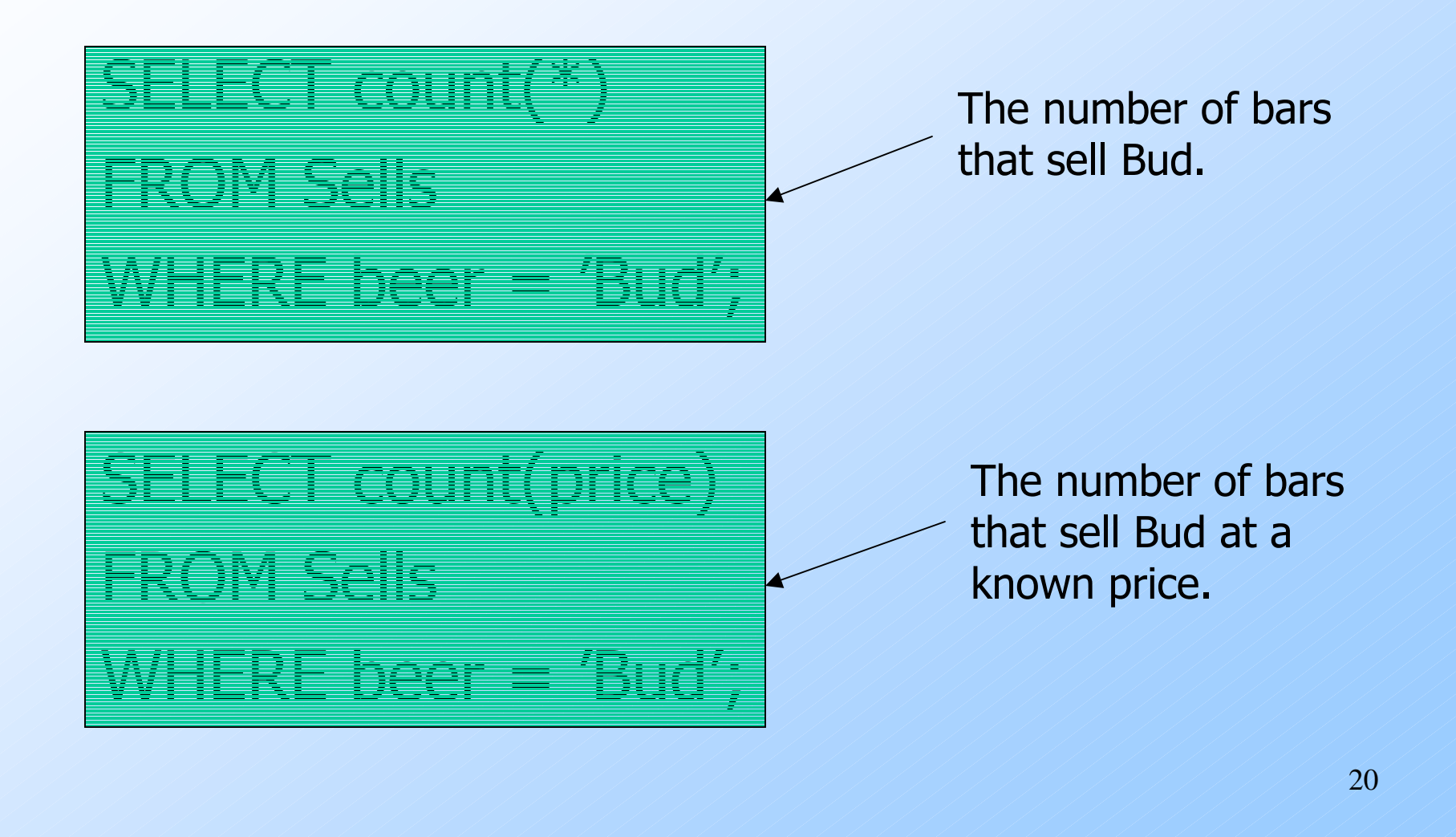

## Grouping

We may follow a SELECT-FROM-WHERE expression by GROUP BY and a list of attributes.

• The relation that results from the SELECT-FROM-WHERE is grouped according to the values of all those attributes, and any aggregation is applied only within each group.

#### Example: Grouping

**From Sells(bar, beer, price), find the** average price for each beer:SELECT beer, AVG(price)FROM SellsGROUP BY beer;

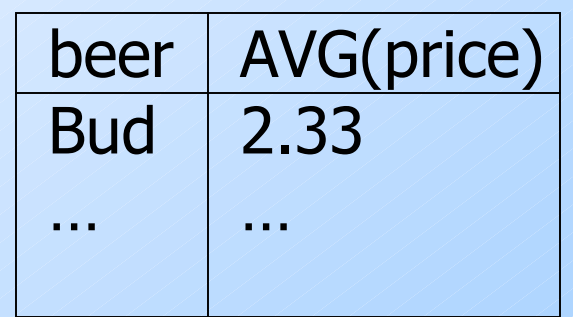

### Example: Grouping

**From Sells(bar, beer, price) and** Frequents(drinker, bar), find for each drinker the average price of Bud at the bars they frequent:

SELECT drinker, AVG(price)

Compute alldrinker-barprice triplesfor Bud.

Then groupthem bydrinker.

## Restriction on SELECT Lists With Aggregation

- If any aggregation is used, then each<br>
element of the SFI FCT list must he element of the SELECT list must be either:
	- 1. Aggregated, or
	- 2. An attribute on the GROUP BY list.

### Illegal Query Example

◆ You might think you could find the bar that sells Bud the cheapest by:SELECT bar, MIN(price) FROM SellsWHERE beer = 'Bud';

◆ But this query is illegal in SQL.

### HAVING Clauses

- HAVING <condition> may follow a GROUP BY clause.
- If so, the condition applies to each group, and groups not satisfying the condition are eliminated.

#### Example: HAVING

**From Sells(bar, beer, price) and** Beers(name, manf), find the average price of those beers that are either served in at least three bars or are manufactured by Pete's.

## Solution

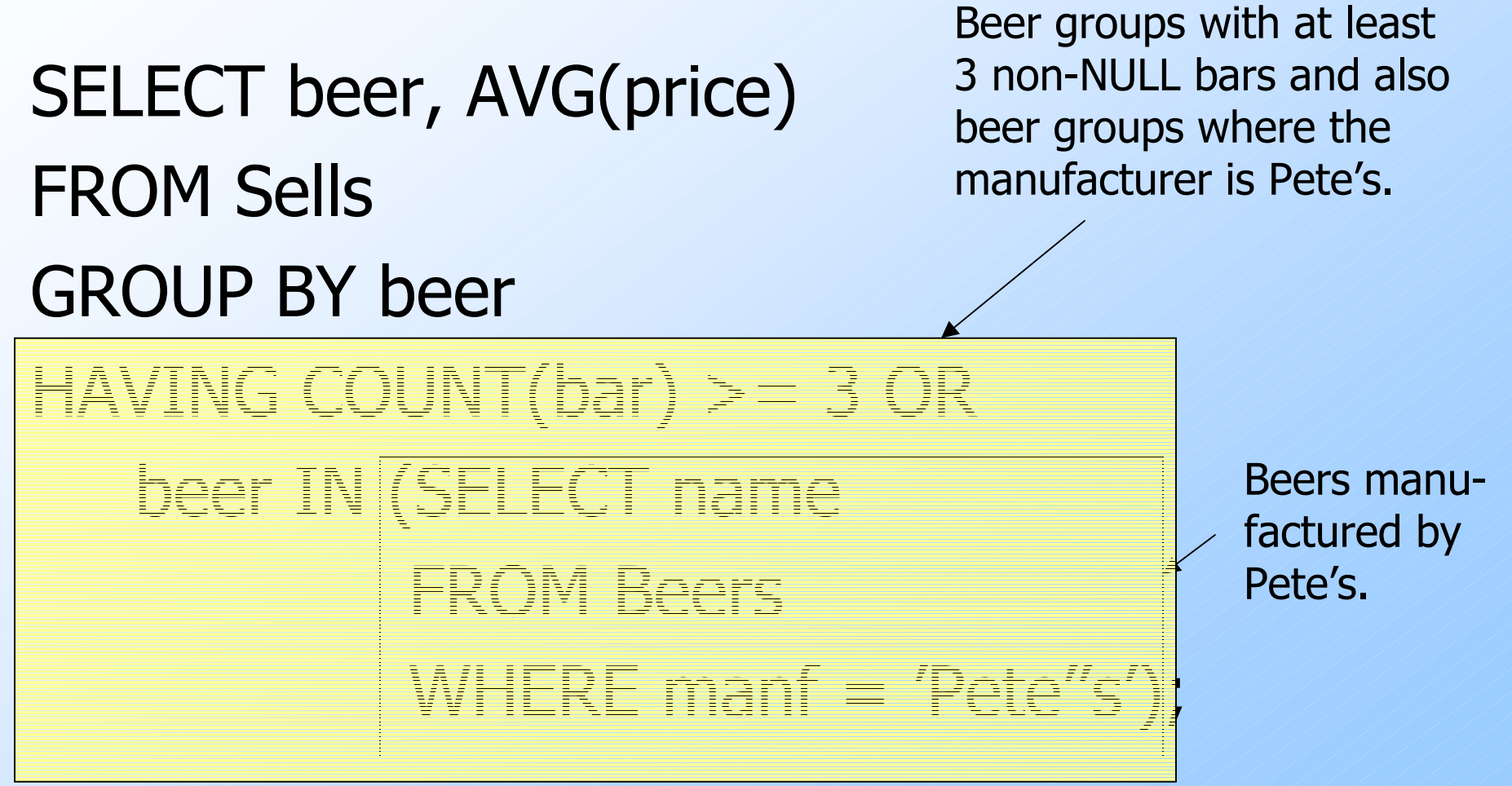

## Requirements on HAVING Conditions

- Anything goes in a subquery. ◆ Outside subqueries, they may refer to
	- attributes only if they are either:
	- 1. A grouping attribute, or
	- 2. Aggregated

(same condition as for SELECT clauses with aggregation).

#### Database Modifications

- A *modification* command does not return a result (as a query does), but changes the database in some way.
- $\blacklozenge$  Three kinds of modifications:
	- 1. Insert a tuple or tuples.
	- 2. Delete a tuple or tuples.
	- 3. Update the value(s) of an existing tuple or tuples.

#### Insertion

◆ To insert a single tuple: INSERT INTO <relation> VALUES ( <list of values> ); Example: add to Likes(drinker, beer)the fact that Sally likes Bud.INSERT INTO LikesVALUES('Sally', 'Bud');

## Specifying Attributes in INSERT

- $\blacklozenge$  We may add to the relation name a list of attributes attributes.
- ◆ Two reasons to do so:
	- 1. We forget the standard order of attributes for the relation.
	- 2. We don't have values for all attributes, and we want the system to fill in missing components with NULL or a default value.

### Example: Specifying Attributes

Another way to add the fact that Sally likes Bud to Likes(drinker, beer):

INSERT INTO Likes(beer, drinker)VALUES('Bud', 'Sally');

## Adding Default Values

- ◆ In a CREATE TABLE statement, we can follow an attribute by DEFAULT and a value.
- When an inserted tuple has no value for that attribute, the default will be used.

#### Example: Default Values

CREATE TABLE Drinkers (name CHAR(30) PRIMARY KEY,addr CHAR(50) DEFAULT '123 Sesame St.',phone CHAR(16)

);

## Example: Default Values

INSERT INTO Drinkers(name)VALUES('Sally');

Resulting tuple:

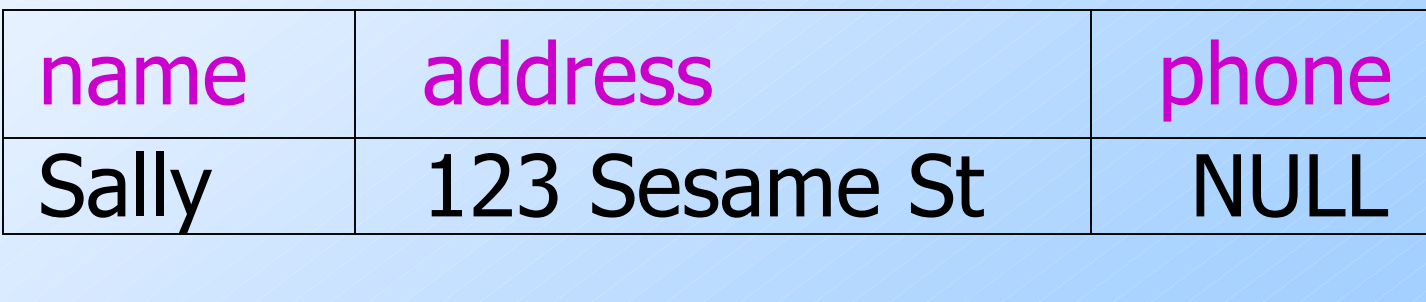

#### Inserting Many Tuples

We may insert the entire result of a query into a relation, using the form:INSERT INTO <relation> ( <subquery> );

#### Example: Insert a Subquery

◆ Using Frequents(drinker, bar), enter into the new relation PotBuddies(name)all of Sally's "potential buddies," i.e., those drinkers who frequent at least one bar that Sally also frequents.

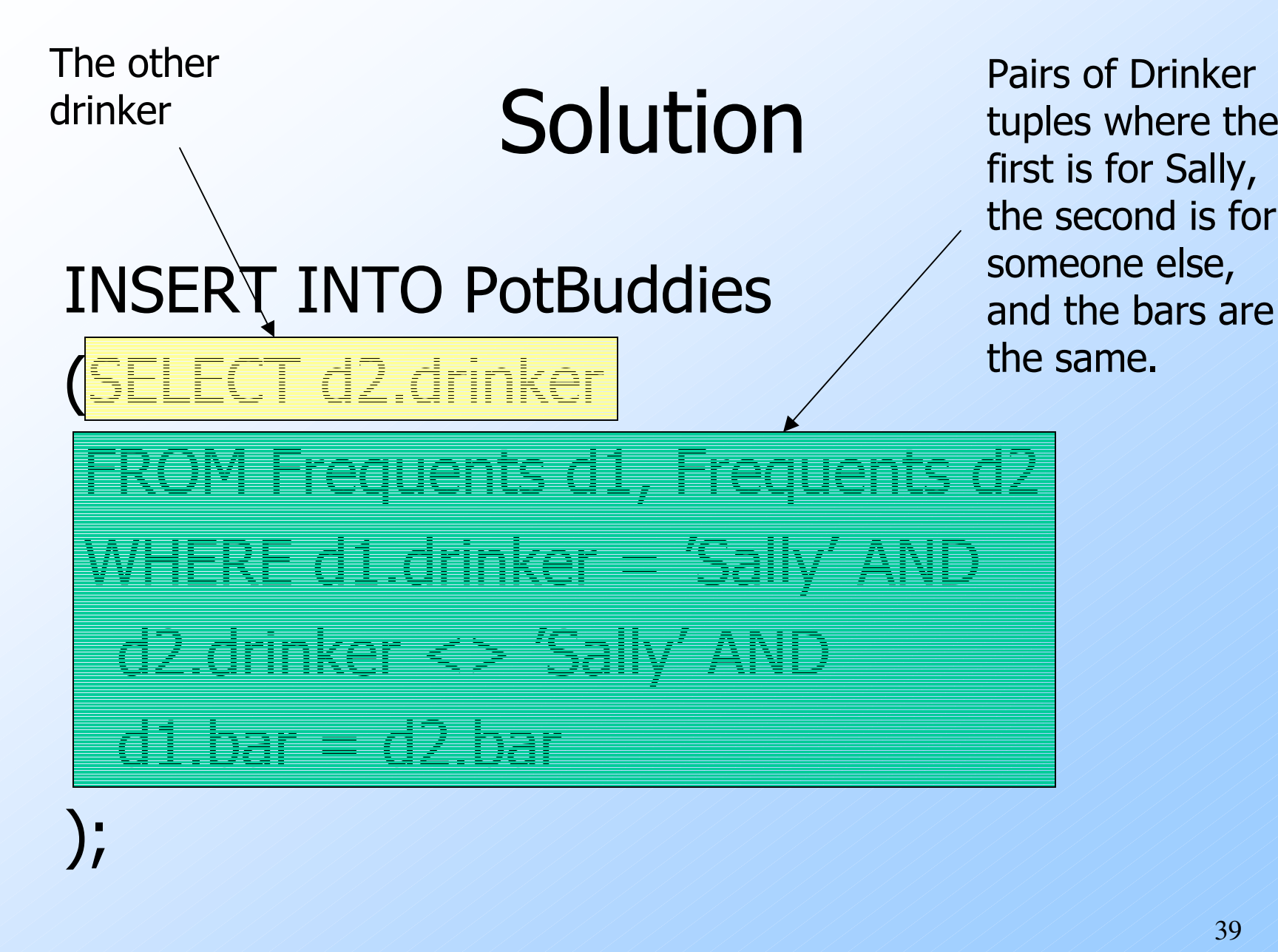

39

#### Deletion

◆ To delete tuples satisfying a condition from some relation:DELETE FROM <relation> WHERE <condition>;

#### Example: Deletion

◆ Delete from Likes(drinker, beer) the fact that Sally likes Bud:DELETE FROM LikesWHERE drinker = 'Sally' ANDbeer = 'Bud';

### Example: Delete all Tuples

Make the relation Likes empty:

DELETE FROM Likes;

Note no WHERE clause needed.

### Example: Delete Some Tuples

◆ Delete from Beers(name, manf) all beers for which there is another beer by the same manufacturer.DELETE FROM Beers bWHERE EXISTS (Beers with the samemanufacturer and a different namefrom the name of

name  $\Leftrightarrow$  b.name);

 the beer representedby tuple b.

## Semantics of Deletion --- (1)

- Suppose Anheuser-Busch makes only Bud and Bud Lite.
- $\bullet$  Suppose we come to the tuple  $b$  for Bud first.
- The subquery is nonempty, because of the Bud Lite tuple, so we delete Bud.
- Now, when  $b$  is the tuple for Bud Lite,<br>do we delete that tuple too? do we delete that tuple too?

## Semantics of Deletion --- (2)

- Answer: we *do* delete Bud Lite as well. The reason is that deletion proceeds<br>in two stages: in two stages:
	- 1. Mark all tuples for which the WHERE condition is satisfied.
	- 2. Delete the marked tuples.

## Updates

◆ To change certain attributes in certain tuples of a relation:UPDATE <relation>SET <list of attribute assignments> WHERE <condition on tuples>;

#### Example: Update

#### ◆ Change drinker Fred's phone number to 555-1212:

UPDATE DrinkersSET phone = '555-1212'WHERE name = 'Fred';

#### Example: Update Several Tuples

Make \$4 the maximum price for beer:

UPDATE SellsSET price  $= 4.00$ WHERE price > 4.00;